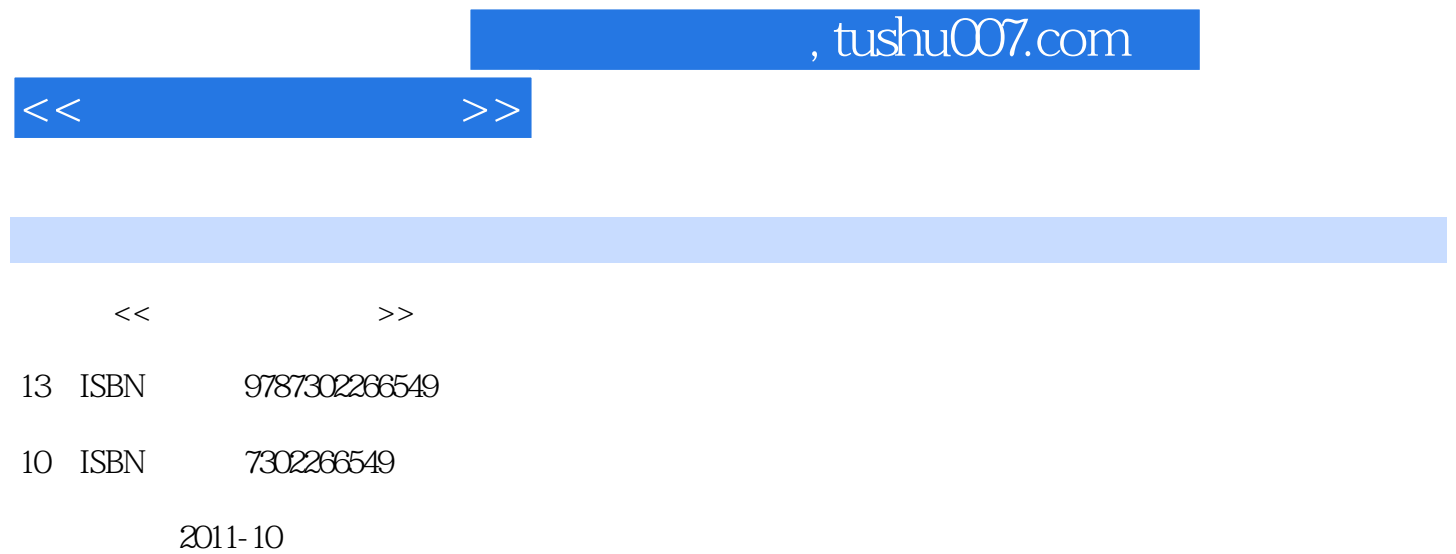

 $(2011-10)$ 

页数:221

PDF

http://www.tushu007.com

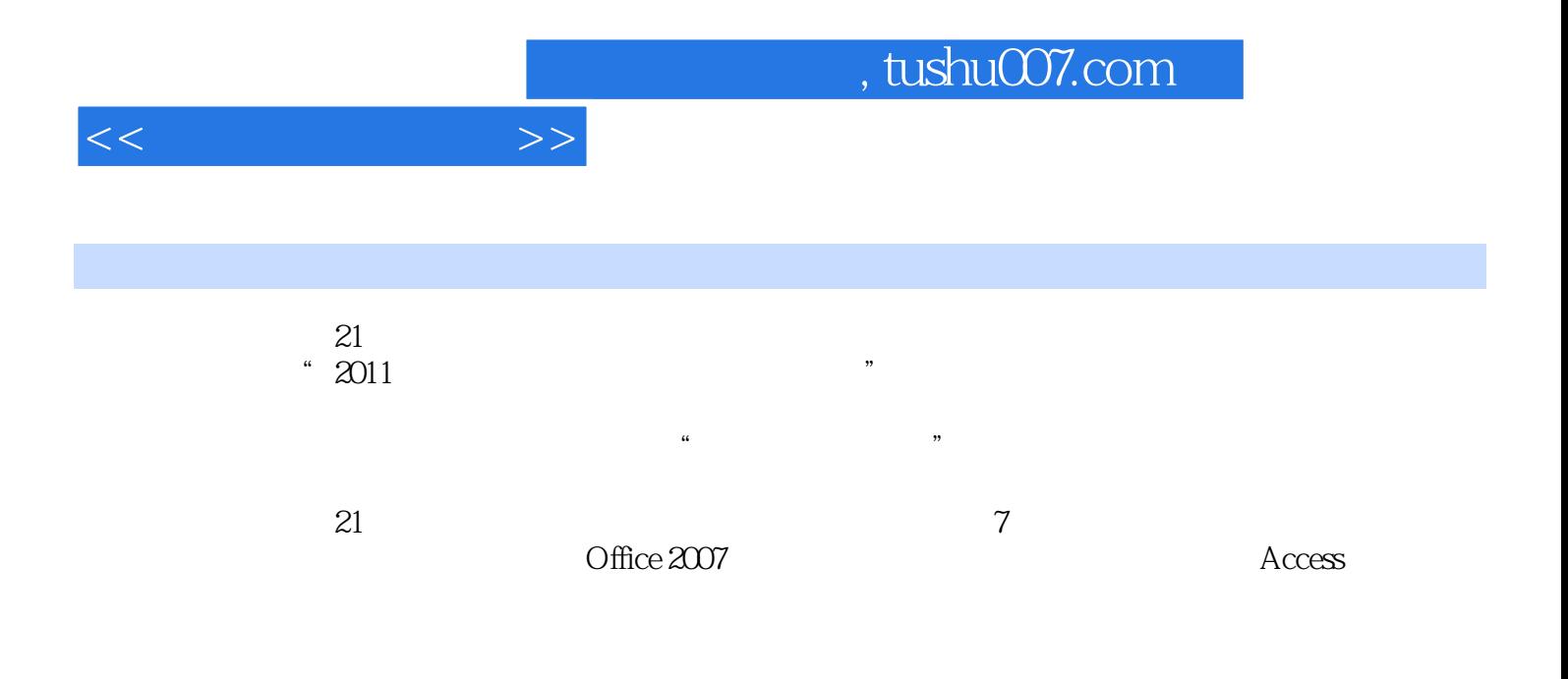

 $\kappa$ 

 $11$  1.1  $1.1$   $1.1$   $1.1.2$   $1.1.3$  $1.1.4$   $1.1.5$   $1.2$   $1.21$   $1.22$   $1.3$  $1.31$   $1.32$   $1.33$   $1.4$  $1.4.1$   $1.4.2$   $1.4.3$   $1.5$  $1 \t 1 \t 2 \t 21 \t 22 \t 221$  $2.22$   $2.3$   $2.4$   $2.41$   $2.42$  $243$   $25$   $251$   $252$   $253$  $2 \t 2 \t 3 \t 31 \t 31.1 \t 31.2$ 统介绍3.2 Windows XP操作系统简介3.2.1 Windows XP的特点3.2.2 Windows XP的启动与退出3.3 Windows XP 3.3.1 Windows XP 3.3.2 Windows XP 3.3.3 Windows XP 3.4  $\nu$  Windows XP  $3.4.1$   $3.4.2$   $3.5$  Windows XP  $3.5.1$ 装Windows应用程序3.5.2 启动Windows应用程序3.5.3 切换Windows应用程序3.5.4 删除Windows应用程 3.6Windows XP 3.6.1 3.6.2 3.6.3 3.6.4 3.6.5  $3 \quad 31 \quad$  Windows XP $3 \quad 4$ 4.1 4.1.1 4.1.2 4.1.3 4.1.4 4.1.5 4.2 Internet 4.2.1 Internet 4.2.2 IP 4.2.3 4.3 Internet 4.3.1 Internet4.3.2 WWW 4.3.3 4.3.4 4.3.5 4.4  $44.1$   $44.2$   $45$   $45.1$   $45.2$ 4.5.3 4 4.1 IE 42 Xitami Web  $\text{FTP}$  4-3 4-4 4 4 4 5 4-6 IP MAC 4-7  $4-8$  (CNKI) 4 5 Office 2007 5.1 Office 2007 5.1.1 Office 2007 5.1.2 Office 2007 5.1.3 Office 2007 5.2 Word 20075.2.1 Word 2007 Word 2007 5.2.3 Word 5.2.4 Word 5.2.5 5.2.6 5.3 Excel 20075.3.1 Excel 2007 5.3.2 5.3.3 5.3.4 5.3.5  $5.36$   $5.4$  PowerPoint 20075.4.1 PowerPoint 2007  $5.42$   $5.43$  $5.44$  5  $5.1$   $5.2$  5-3  $54$  5-5  $55$  $57$   $56$   $61$   $61$   $61.1$ 6.1.2 6.2 6.2 6.2.1 6.2.2 6.3 6.3.1 C 6.3.2 6 6 6 7 Access 7.1 7.1.1 7.1.2 7.1.3 7.1.3 831 C<br>Access 7.1 7.1.1 7.1.2  $\frac{7.1}{2}$  7.1.4 Access 2007 7.2.4 Access 2007 7.2.2  $\frac{7.22}{7.2}$  7.2.2  $\frac{7.22}{7.2}$  7.2.2 7.2.2 7.2.2 7.2.2 7.2.2 7.2.2 7.2.2 7.2.2 7.2.2 7.2.2 7.2.2 7.2.2 7.2.2 7.2.2 7.2.2 7.2.2 7.2.2 7 " 7.2.3 \* " 7.2.4 Access 2007 7.2.5 Access 2007 7.2.6 设置字段的输入掩码7.2.7 设置字段的默认值7.2.8 设置字段的有效性规则7.2.9 编辑数据表实验7 数据 表的建立习题7

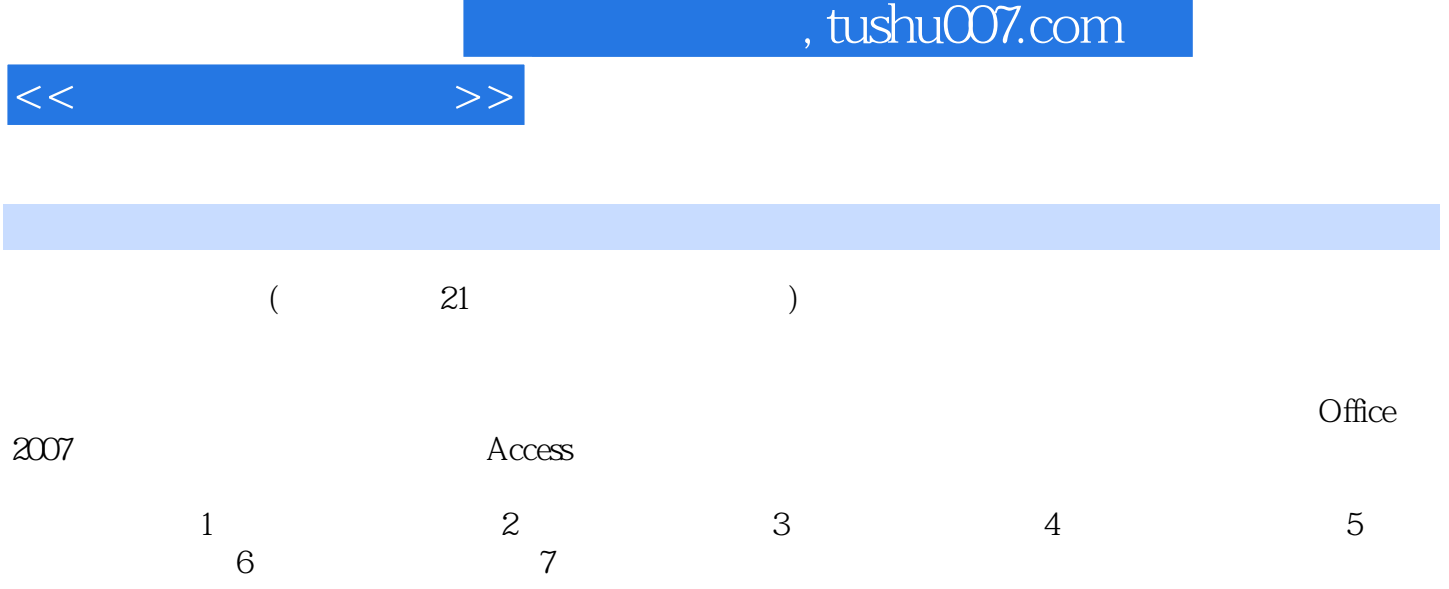

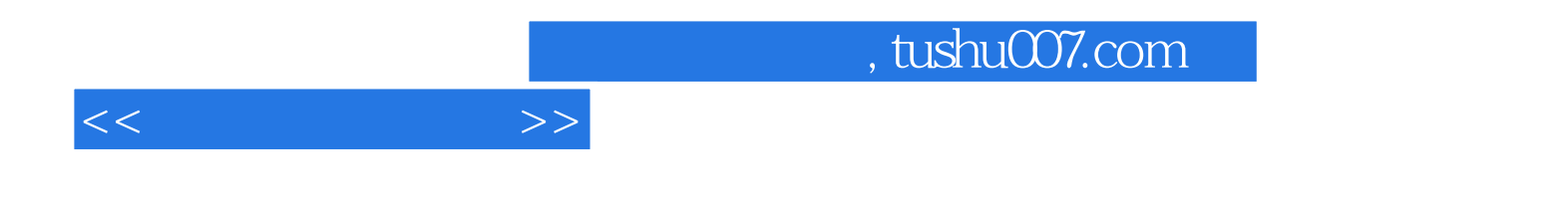

本站所提供下载的PDF图书仅提供预览和简介,请支持正版图书。

更多资源请访问:http://www.tushu007.com